# **Java Xml Document Example**

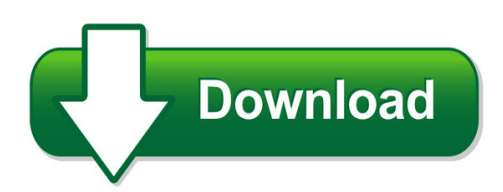

We have made it easy for you to find a PDF Ebooks without any digging. And by having access to our ebooks online or by storing it on your computer, you have convenient answers with java xml document example. To get started finding java xml document example, you are right to find our website which has a comprehensive collection of manuals listed. Our library is the biggest of these that have literally hundreds of thousands of different products represented. You will also see that there are specific sites catered to different product types or categories, brands or niches related with java xml document example. So depending on what exactly you are searching, you will be able to choose ebooks to suit your own need Need to access completely for **Ebook PDF java xml document example**?

ebook download for mobile, ebooks download novels, ebooks library, book spot, books online to read, ebook download sites without registration, ebooks download for android, ebooks for android, ebooks for ipad, ebooks for kindle, ebooks online, ebooks pdf, epub ebooks, online books download, online library novels, online public library, read books online free no download full book, read entire books online, read full length books online, read popular books online.

Document about Java Xml Document Example is available on print and digital edition. This pdf ebook is one of digital edition of Java Xml Document Example that can be search along internet in google, bing, yahoo and other mayor seach engine. This special edition completed with other document such as :

## **Java Xml Quick Guide - Tutorialspoint.com**

xml parser provides way how to access or modify data present in an xml document. java provides multiple options to parse xml document. following are various types of parsers which are ... demo example here is the xml we need to create: ... java xml quick guide ...

#### **Xml - Tutorialspoint.com**

xml 2 about the tutorial xml (extensible markup language) is a very popular simple text-based language that can be used as a mode of communication between different applications. it is considered as a standard means to transport and store data. java provides excellent support and a rich set of libraries to parse, modify or inquire xml documents.

#### **Java & Xml - Arbeitsbereiche**

java api for xml processing (jaxp) jaxp is a java api for processing xml data independent of a particular xml processor implementation provides the capability of parsing, validating, transforming, and querying xml documents implements common xml techniques such as: sax (simple api for xml) dom (document object model)

## **Xml Processing With Java - Pearson**

1138 chapter 23 xml processing with java. if no parser is specified, the apache xerces parser is used. the xml document can be supplied on the command line, but if it is not given, a . jfilechooser. is used to interactively select the file of interest. the file extensions shown by the. jfilechooser. are limited to . xml. and . tld

# **1. Dom Parser Example (sax Parser) - Csuohio.edu**

here's an example to show you how to read a xml file in java via dom xml parser (sax parser in this example). the dom interface is the easiest xml parser to understand, and use. it parses an entire xml document and load it into memory, modeling it with object for easy traversal or manipulation. 1. dom parser example (sax parser)

# **Xml And Java - Amazon Web Services**

an example xml document to illustrate the power and flexibility of xml and related technologies, we need a concrete xml example with which to work. we use this simple docu-ment throughout the rest of this chapter to illustrate the use of various xml ... xml and java xml) ...

# **Cse 2221 - Xml Documents**

• an xml document (without the xml declaration in the first line) is made up of: – a top-level element – a string of zero or more child elements of the top-level element, each of which is exactly like the top-level element of an xml document • notice the similarity to a tree: the structure of an xml document is also recursive

## **Xml Schemas - University Of Iowa**

validation as a document is parsed. our first example uses the xml parser in the command-line tool xmllint. to validate phone2.xml with the xml schema in the file phone.xsd, enter: % xmllint --schema phone.xsd phone2.xml if the document is valid, it is parsed and printed, followed by a message "phone2.xml validates". if you do not want to see ...